# **5. Variables**

# **Java**

#### **Summer 2008***Instructor: Dr. Masoud Yaghini*

## **Outline**

- Types of Variables
- Naming
- Declaring Variables
- **Primitive Data Types**
- **Default Values**
- Literals

# **Types of Variables**

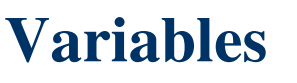

## **Types of Variables**

- In the Java programming language, the terms "field" and "variable" are both used.
- Java actually has four kinds of variables:
	- Instance Variables (Non-Static Fields)
	- Class Variables (Static Fields)
	- Local Variables
	- Parameters

## **Instance Variables (Non-Static Fields)**

- Objects store their individual state in **nonstatic fields**.
- Non-static fields are also known as **instance variables** because their values are unique to each instance of a class (to each object, in other words).
- Example:
	- the currentSpeed of one bicycle is independent from the currentSpeed of another bicycle.

## **Class Variables (Static Fields)**

- A given class will only have one copy of each of its static fields / class variables and these will be shared among all the objects.
- Each class variable exists even if no objects of the class have been created.
- Use the word static to declare a static field.
- Example:
	- A field defining the number of gears for a particular kind of bicycle could be marked as static since conceptually the same number of gears will apply to all instances.
	- $-$  The code static int numGears = 6; would create such a static field.
	- –- the keyword *final* could be added, to indicate that the number of gears will never change.

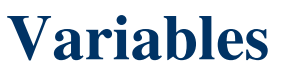

### **Local Variables**

- **Local variables** are available only within the method that declares them, never anywhere else
- The syntax for declaring a local variable is similar to declaring a field
- For example, int count  $= 0$ ;

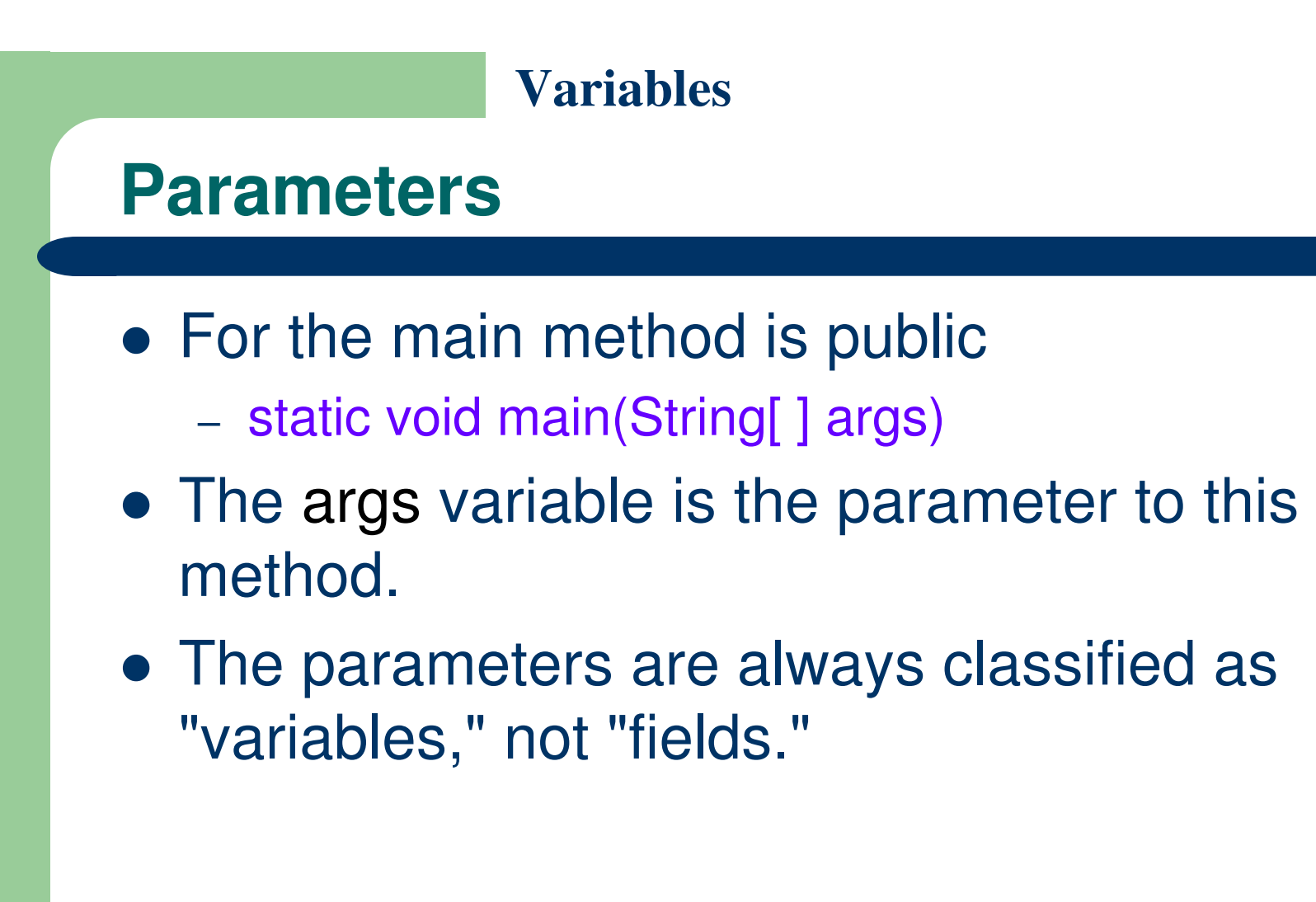

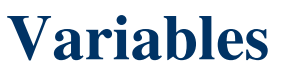

### **Fields vs. Variables**

- If we are talking about "fields in general" (excluding local variables and parameters), we may simply say "fields."
- $\bullet$  If the discussion applies to "all of the above," we may simply say "variables."
- If the context calls for a distinction, we will use specific terms (static field, local variable, etc.)as appropriate.

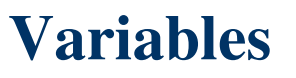

### **Class Members**

## **A class can have three kinds of members:**

- **fields**: data variables which determine the status of the class or an object
- **methods**: executable code of the class built from statements. It allows us to manipulate/change the status of an object or access the value of the data member
- **nested classes and nested interfaces**

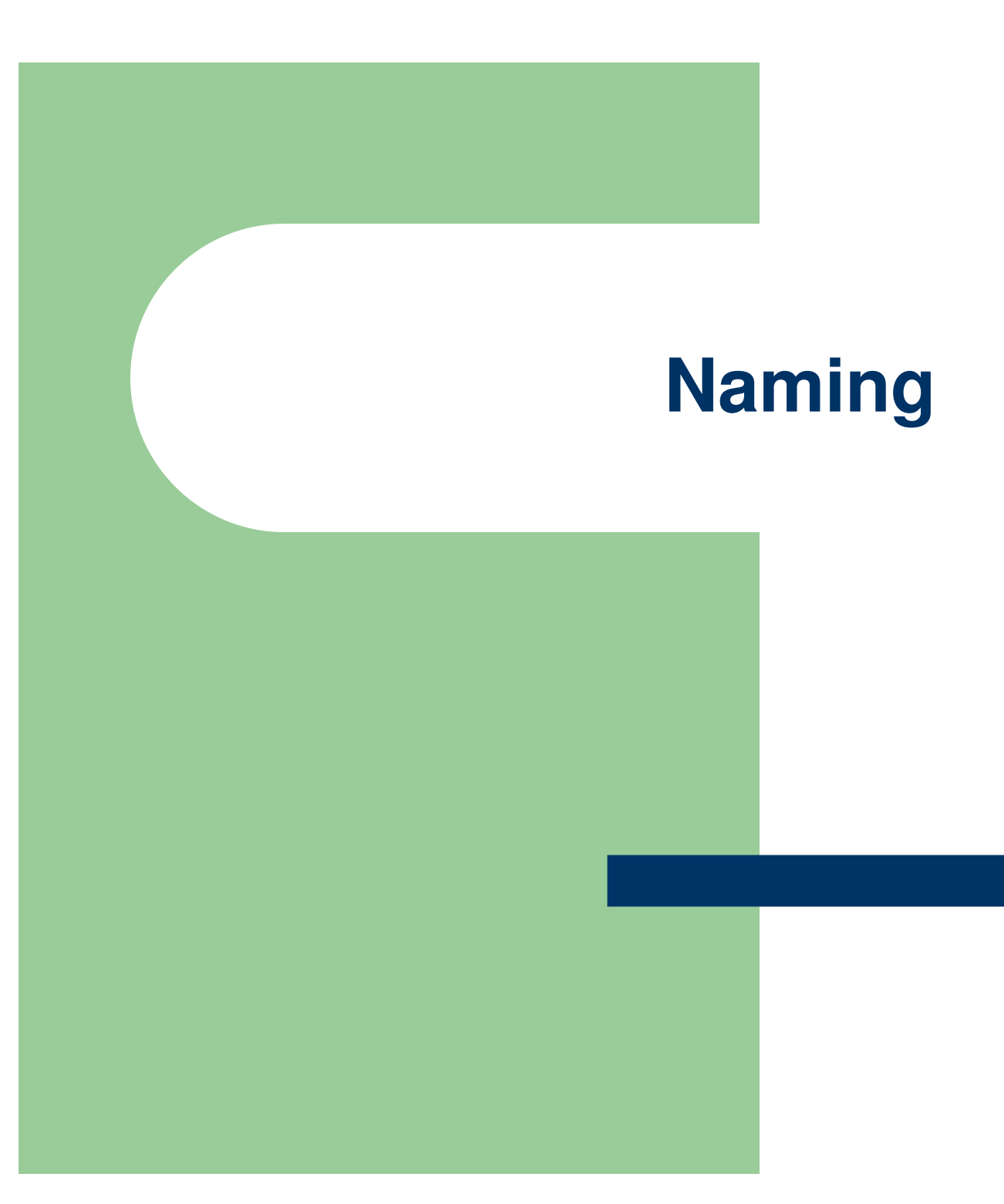

## **Naming**

- Variable names are case sensitive.
	- which means that uppercase letters are different from lowercase letters
	- $-$  The variable X is therefore different from the variable x
	- and a r<mark>ose</mark> is not a Rose is not a ROSE
- A variable's name can be any legal unlimitedlength sequence of Unicode letters and digits

## **Naming**

- A variable's name can be beginning with a letter, the dollar sign, "\$", or the underscore character, " ".
- The convention, however, is to always begin your variable names with a letter
- They cannot start with a number
- White space is not permitted

# **VariablesNaming**• When choosing a name for your variables, use full words instead of cryptic abbreviations. For example, fields named cadence, speed, and gear, are much more intuitive than abbreviated versions, such as s, c, and g.

- The name you choose must not be a keyword or reserved word.
- See Appendix A, "Java Language Keywords"

## **Naming**

- If the name you choose consists of only one word, spell that word in all lowercase letters.
	- Example: cadence, speed
- If it consists of more than one word, capitalize the first letter of each subsequent word.
	- Example: gearRatio, currentGear
- If your variable stores a constant value, capitalizing every letter and separating subsequent words with the underscore character
	- Example: static final int NUM\_GEARS = 6;

# **Declaring Variables**

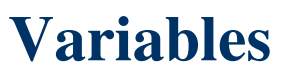

## **Declaring Variables**

- Before you can use a variable -> declare it
- After it is declared -> assign values to it
- Variable declarations consist of a type and a variable name:
- Example: int gear = 1;
	- Doing so tells your program that a field named "gear" exists, holds numerical data, and has an initial value of "1".

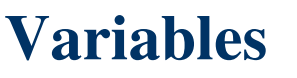

### **Declaring Variables**

- A variable's data type determines the values it may contain, plus the operations that may be performed on it.
- You can string together variable names of the same type on one line:
	- $-$  int x, y, z;
- You can also give each variable an initial value when you declare it:
	- $-$  int  $x = 1$ ,  $y = 20$ ,  $z = 300$ ;

## **Assigning Values to Variables**

 Once a variable has been declared, you can assign a value to that variable by using the assignment operator =:

 $size = 14$ ;

tooMuchCaffeine = true;

# **Primitive Data Types**

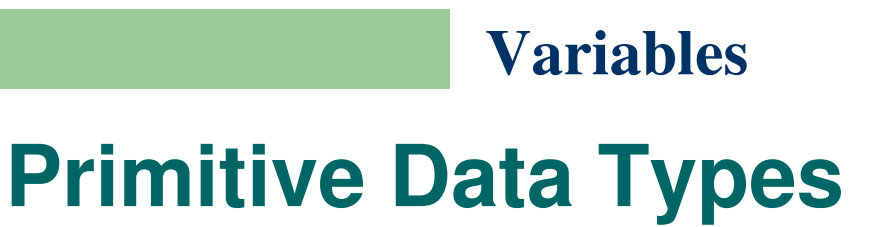

- A primitive type is predefined by the language and is named by a reserved keyword.
- Primitive values do not share state with other primitive values.
- The eight primitive data types:
	- Integer types: byte, short, int, long
	- Real types: float, double
	- Logical type: boolean
	- Character type: char

## **Primitive Data Types**

- byte
	- 8 bits signed integer, -128 to 127
- short
	- 16 bits signed integer, -32,768 to 32,767
- $\bullet$  int
	- 32 bits signed integer, -2,147,483,648 to 2,147,483,647
- long
	- 64 bits signed integer, -9,223,372,036,854,775,808 to 9,223,372,036,854,775,807

## **Primitive Data Types**

# • float

- single-precision 32-bit floating point
- double
	- double-precision 64-bit floating point
- boolean
	- has only two possible values: true and false.
	- Use this data type for simple flags that track true/false conditions.
- $\bullet$  char
	- single 16-bit Unicode character.
	- $-$  It has a minimum value of '\u0000' (or 0) and a maximum value of '\uffff' (or 65,535 inclusive).

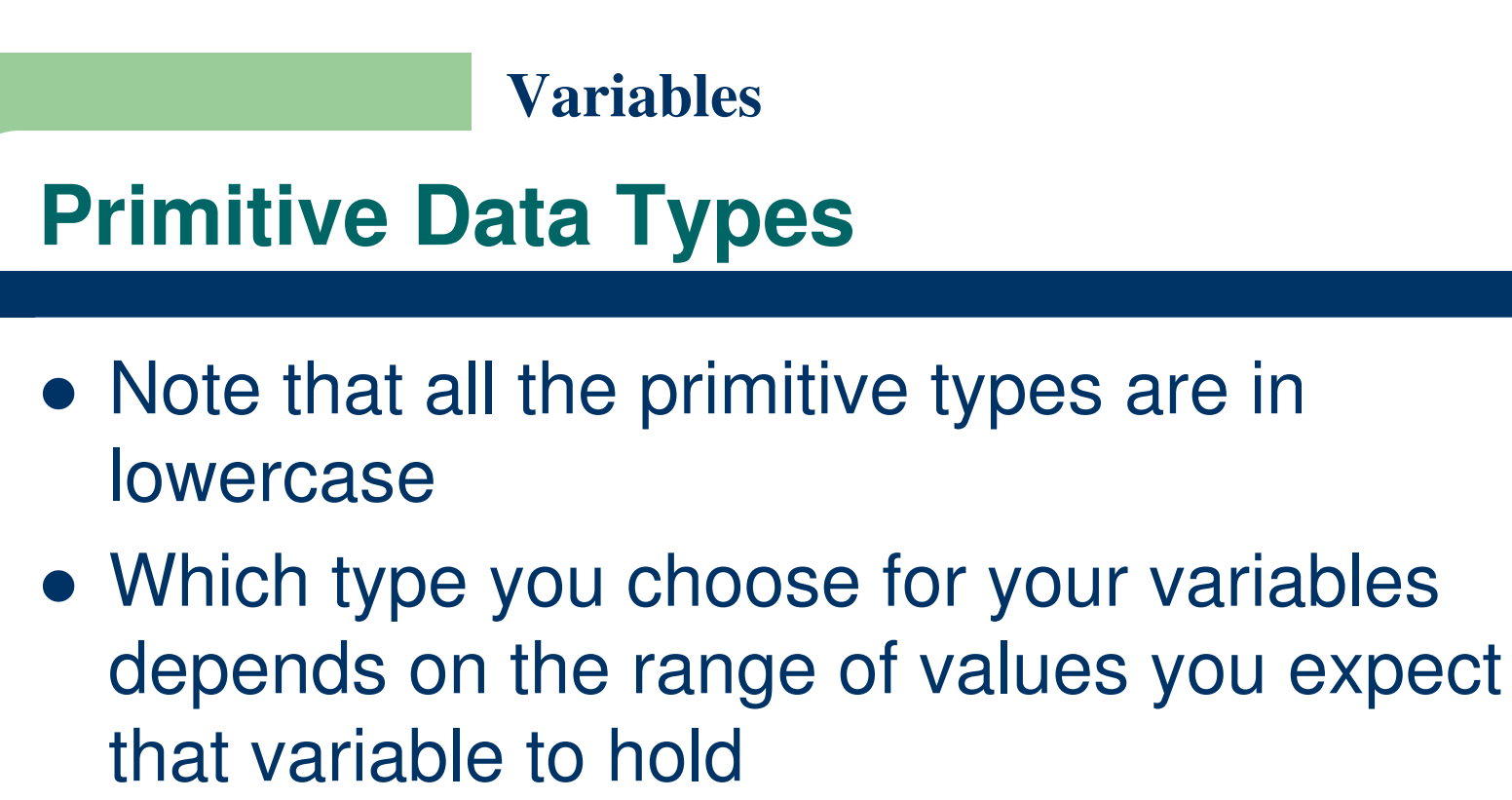

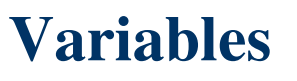

### **Character strings**

- The Java programming language also provides special support for character strings via the java.lang.String class.
- Enclosing your character string within double quotes will automatically create a new String object;
	- $-$  for example,  $\displaystyle \textsf{String}$  s  $\displaystyle =$  "this is a string";
- The String class is not technically a primitive data type, but considering the special support given to it by the language

## **Default Values**

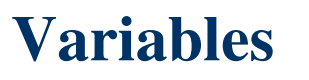

## **Default Values of Fields**

- Fields that are declared but not initialized will be set to a reasonable default by the compiler.
- Relying on such default values, however, is generally considered bad programming style.

## **Data Types and Their Default Values**

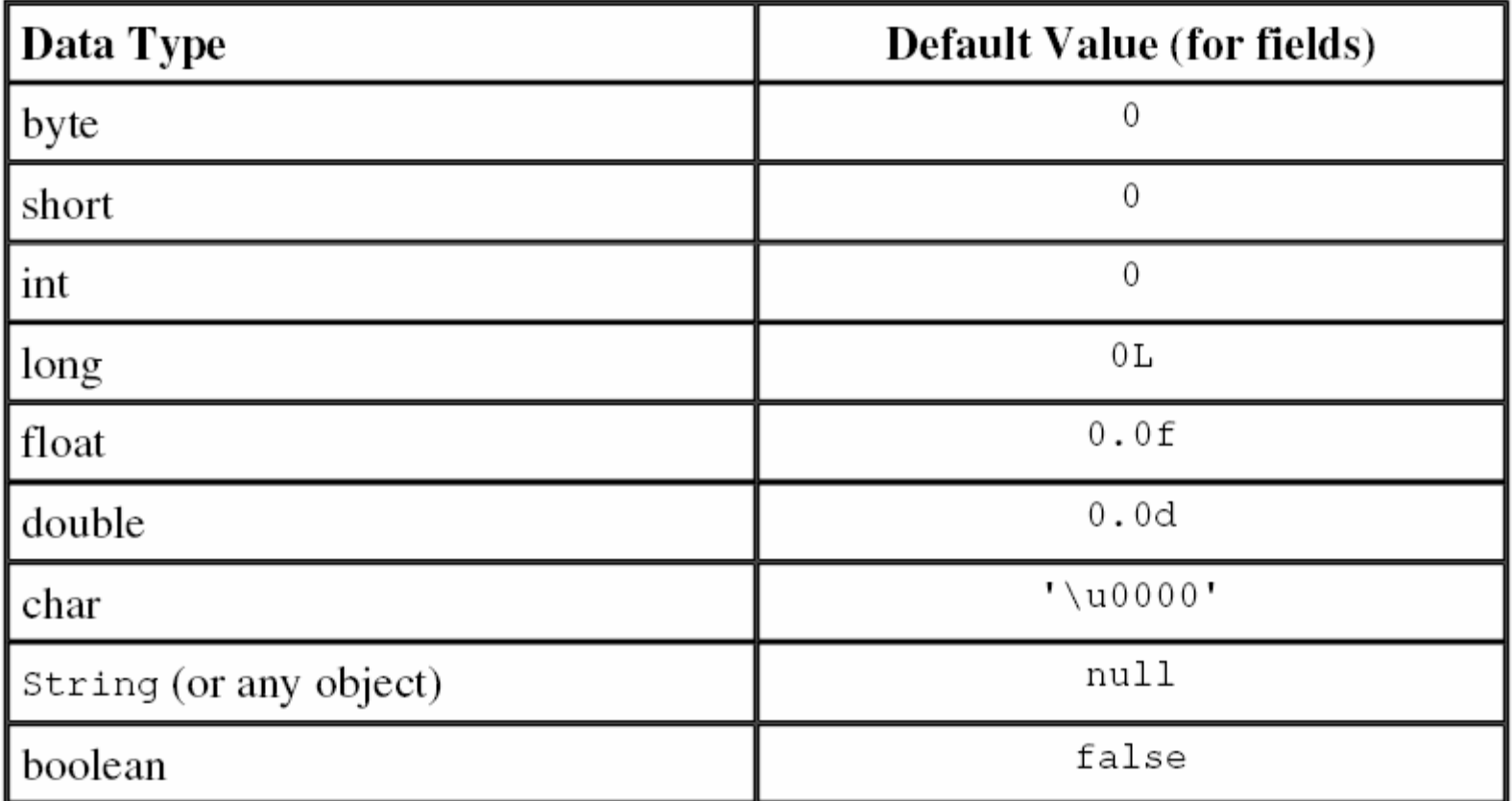

## **Default Values of Local Variables**

- The compiler never assigns a default value to an uninitialized local variable.
- If you cannot initialize your local variable where it is declared, make sure to assign it a value before you attempt to use it.
- your Java program will not compile if you try to use an unassigned local variable

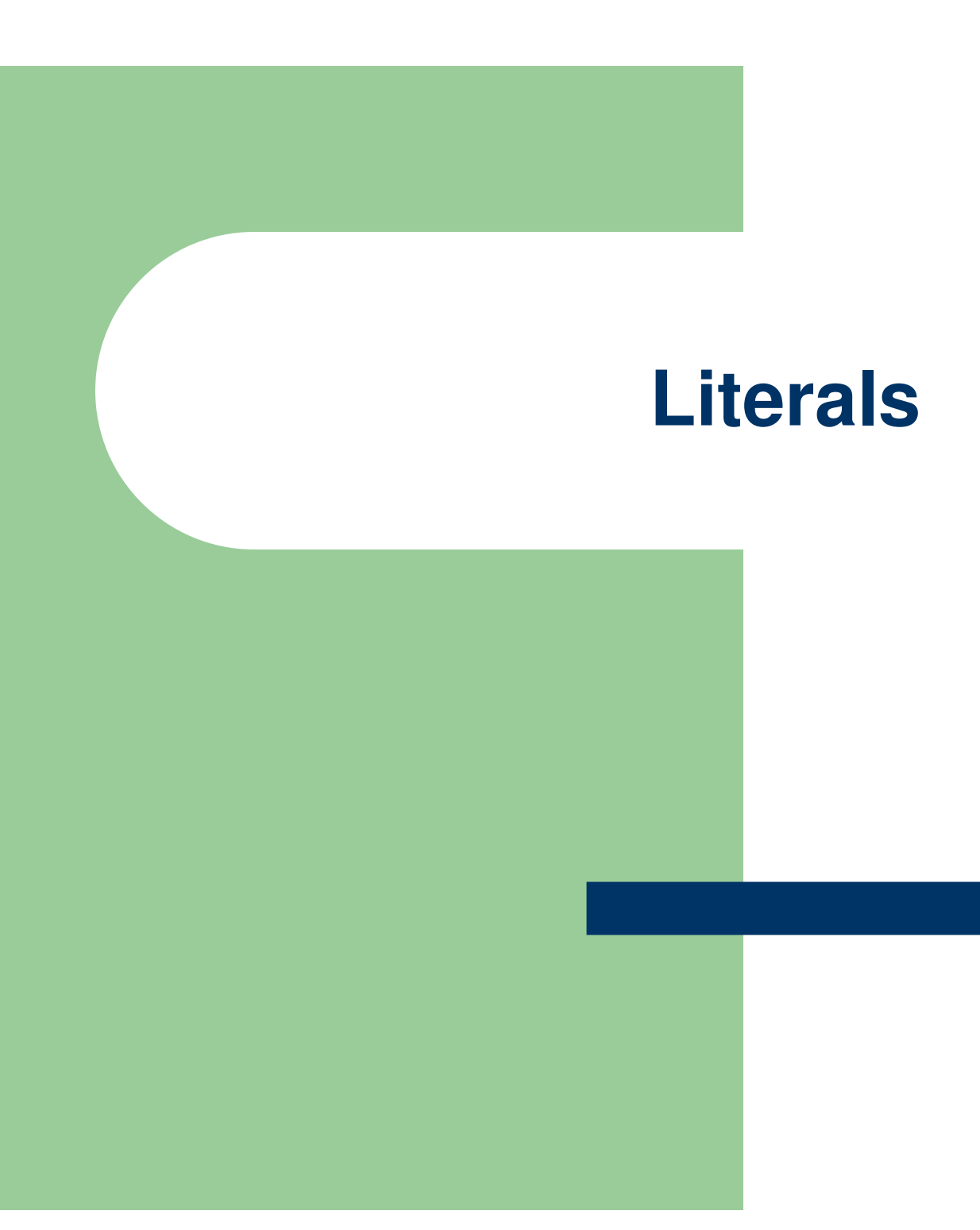

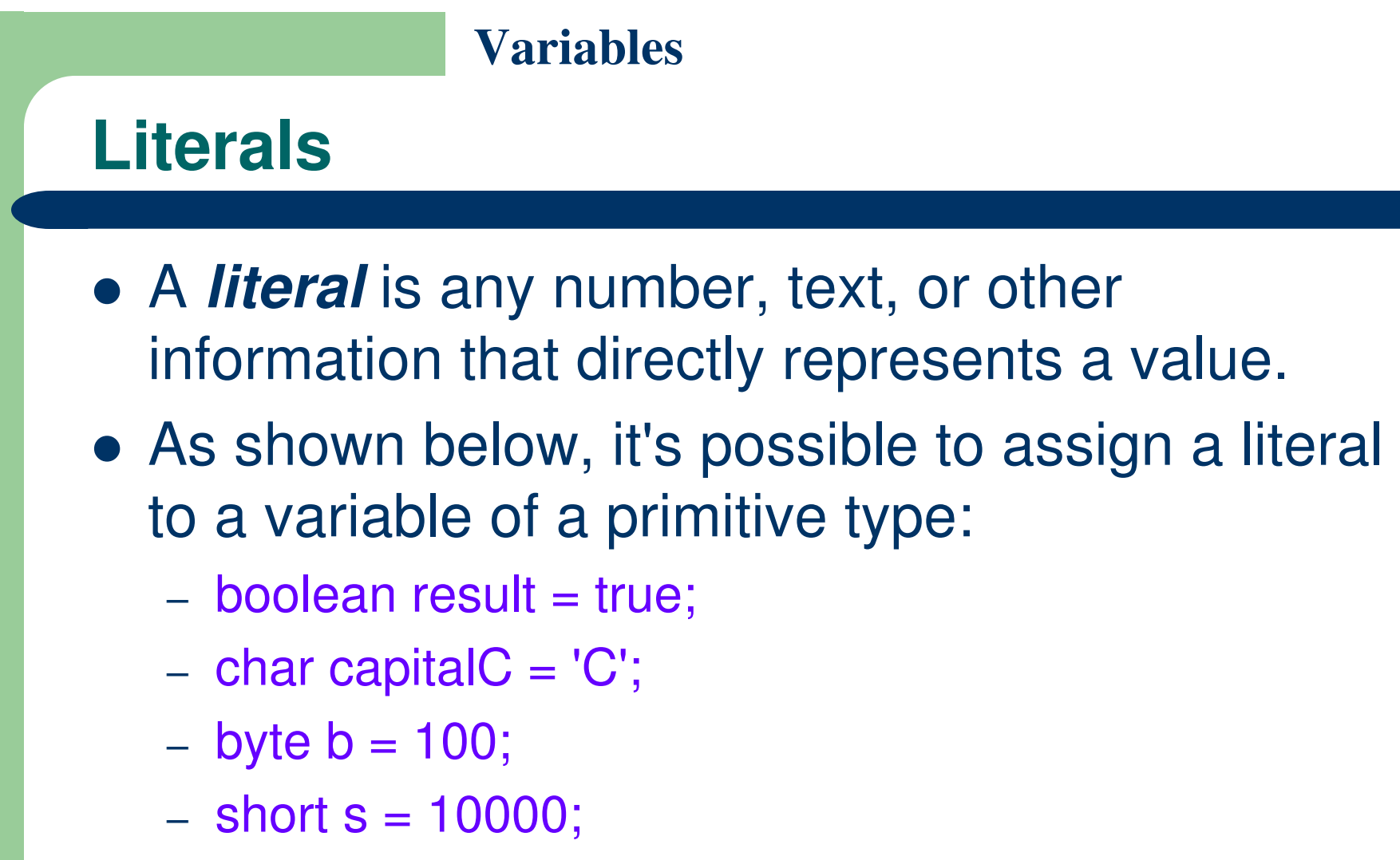

- $-$  int i = 100000;
- true, C, 100, 10000, 100000 are literals.

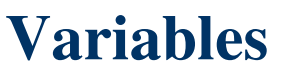

## **The Integral Literals**

- The integral types (byte, short, int, and long) can be expressed using decimal, octal, or hexadecimal number systems.
	- Decimal is based on 10 digits, numbered 0 through 9.
	- The octal is base 8, consisting of the digits 0 through 7
	- The hexadecimal is base 16, whose digits are the numbers 0 through 9 and the letters A through F.
- For general-purpose programming, the decimal system is likely to be the only number system you'll ever use.

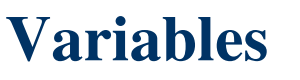

## **The Integral Literals**

- However, if you need octal or hexadecimal, the following example shows the correct syntax.
- The prefix 0 indicates octal, whereas 0x indicates hexadecimal.
	- $-$  int decVal  $= 26$ ; // The number 26, in decimal
	- $-$  int octVal  $= 032$ ; // The number 26, in octal
	- $-$  int hexVal = 0x1a; // The number 26, in hexadecimal

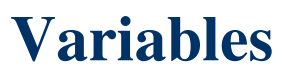

## **Floating Point Literals**

- The floating point types (float and double) can also be expressed using:
	- $-$  E or e (for scientific notation),
	- F or f (32-bit float literal), and
	- D or d (64-bit double literal; this is the default and by convention is omitted).
- Examples:
	- $-$  double d1 = 123.4;
	- $-$  double d2 = 1.234e2; // same value as d1,
	- $-$  float f1 = 123.4f;

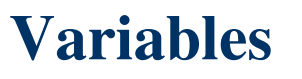

### **Boolean Literals**

- Boolean literals consist of the keywords true and false
- These keywords can be used anywhere you need a test or as the only possible values for boolean variables

### **char Literals**

- Literals of types char may contain any Unicode (UTF-16) characters.
- Character literals are expressed by a single character surrounded by single quotation marks
	- – $\hat{a}', \hat{a}'', \hat{a}'',$  and so on
- The Java programming language also supports a few special escape sequences for char and String literals:
	- – $-$  \b (backspace), \t (tab),
	- – $-$  \n (line feed),  $\setminus$ f (form feed),
	- $-$  \r (carriage return), \" (double quote),
	- \' (single quote), and \\ (backslash).

## **String Literals**

- A combination of characters is a string
- Strings in Java are instances of the class **String**
- Strings are not simply arrays of characters as they are in C or C++
- Because string objects are real objects in Java, they have methods that enable you to combine, test, and modify strings very easily
- String literals consist of a series of characters inside double quotation marks:
	- "Hi, I'm a string literal."

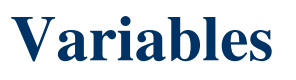

## **String Literals**

- **Strings can contain character constants such** as double quote:
	- "Nested strings are \"strings inside of\" other strings"
- When you use a string literal in your Java program, Java automatically creates an instance of the class String for you with the value you give it

## **null Literal**

- There's also a special null literal that can be used as a value for any reference type.
- null may be assigned to any variable, except variables of primitive types.
- There's little you can do with a null value beyond testing for its presence.
- Therefore, null is often used in programs as a marker to indicate that some object is unavailable.

# **References**

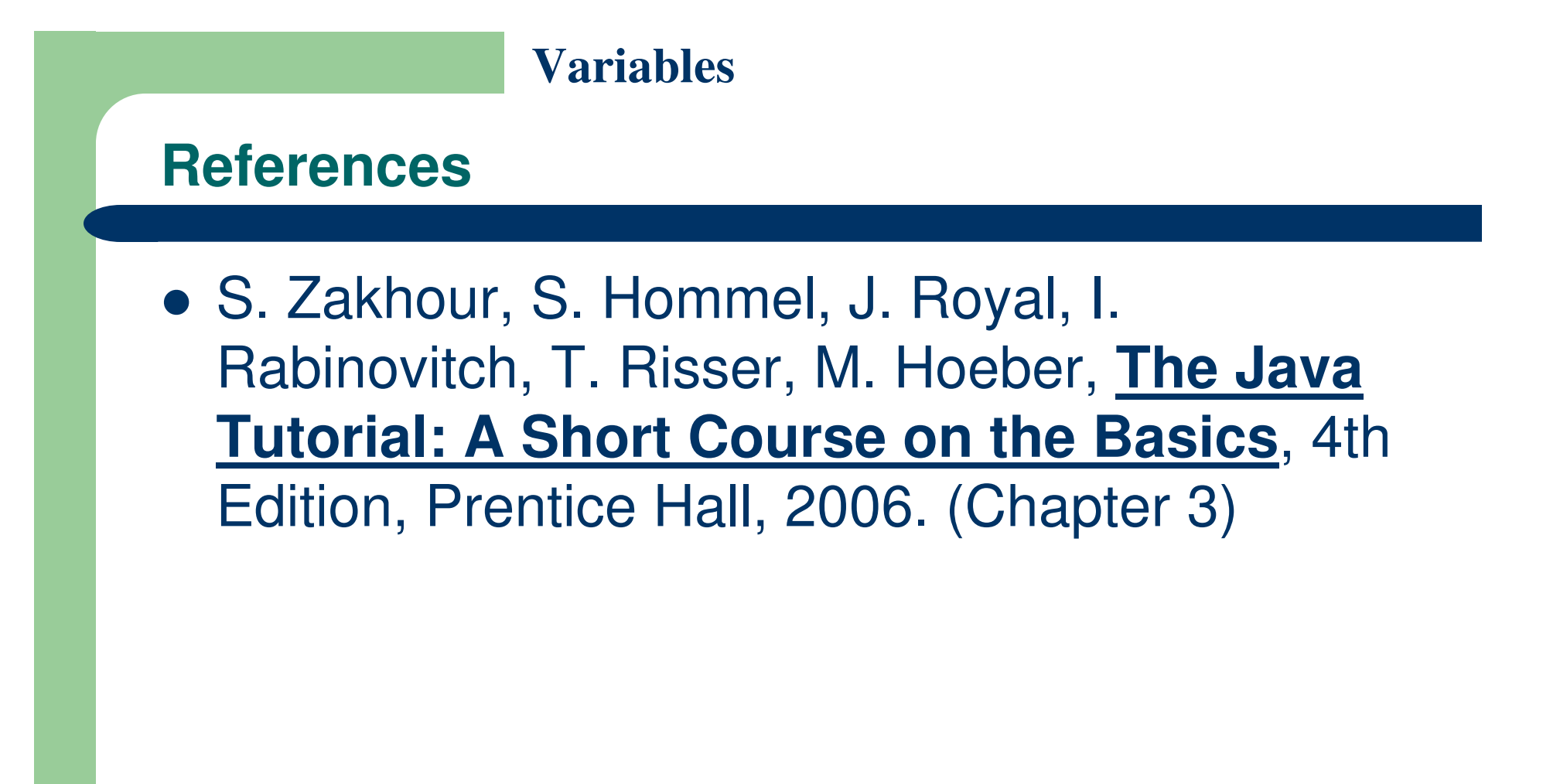

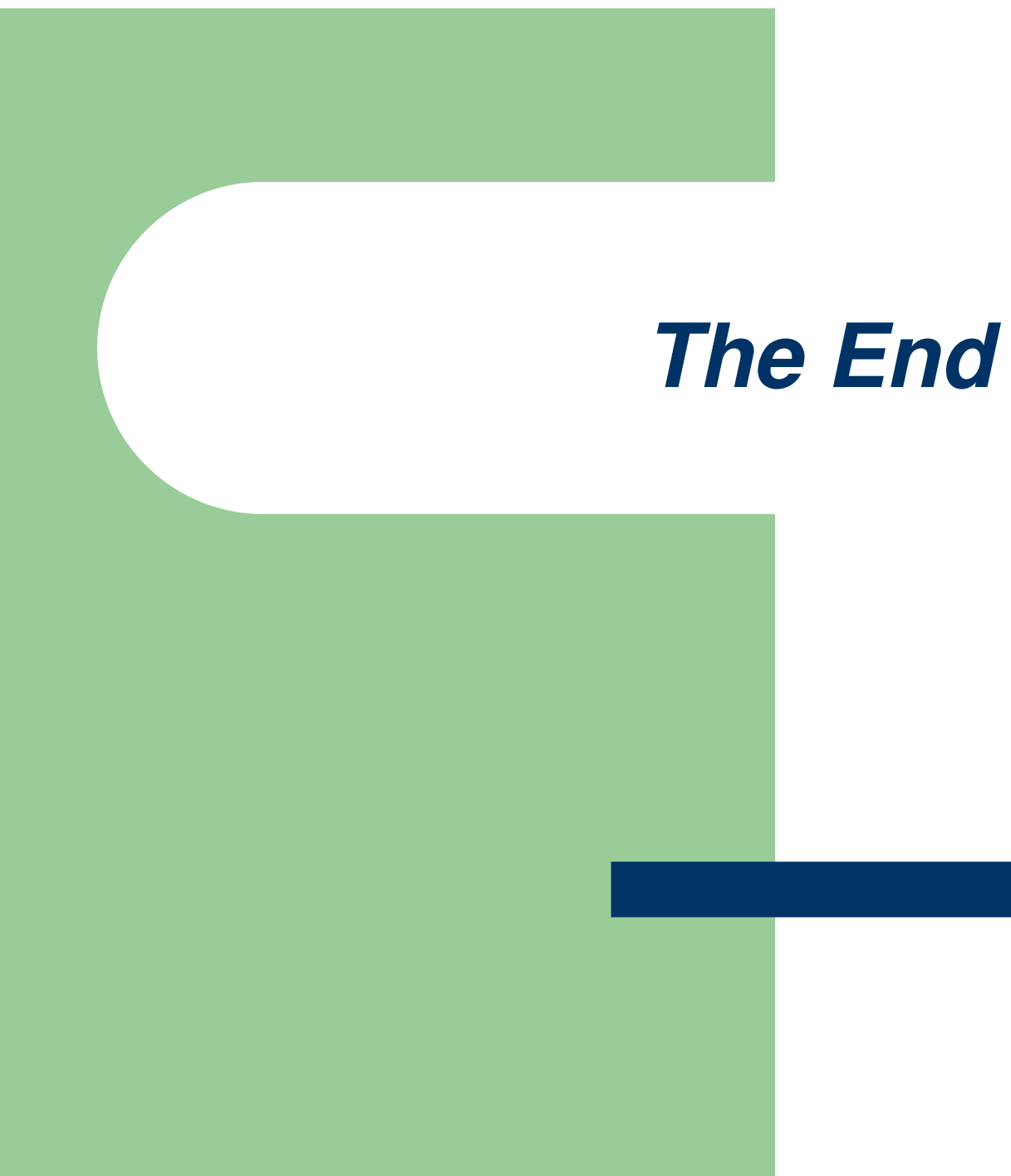